## GCCI GENSED Özel Paneli

ICCI 2011 kapsamında, oturum başkanlığı Arıkanlı Holding Yön. Krl. Bşk. Dan. Prof. Dr. Şener Oktik tarafından yapılan GENSED Özel Paneli gerçekleştirildi. Oturumda YEK Taslağındaki %50'lik tüketim zorunluluğunun kaldırılmasının, güneş enerjisi sektörünün önünü açacağı ve çok haneli konutların, sitelerin birleşip büyük bir panel kurarak genelden paylaşmak suretiyle bu sistemi kullanabileceğini ve bu sayede de yatırım maliyetinin düşürülebileceği ifade edildi. 500 kW üstü yatırım yapmak isteyenlerin protokoller ve işlemler sürecinin 1-2 seneyi bulduğu belirtilen oturumda, bunun ortadan kalkması durumunda 2013'te 20 GW'lık kurulum hedeflendiğinden bahsedildi. Yakında Türkiye'nin ilk fotovoltaik raporunun sunulacağının haberi verilen panelde, 2011 yılında rüzgara olan ilginin, önümüzdeki yıllarda çok hızlı bir şekilde güneş enerjisi için de gerçekleşeceğinin öngörüldüğü ifade edildi. Son olarak, rüzgar ve güneş gibi yenilenebilir enerji kaynaklarının sistemdeki paylarının artması ile daha akıllı elektrik üretim sistemlerine ihtiyacın artacağı yönünde görüş birliği sağlandı.

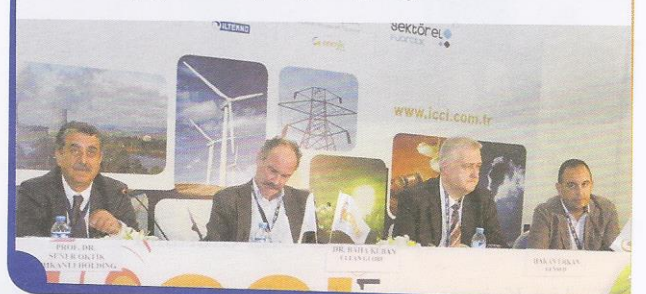